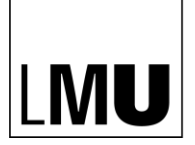

LUDWIG-LODWIG-<br>MAXIMILIANS-<br>UNIVERSITÄT<br>MÜNCHEN

**LMU MUNICH EMO MONICH**<br>SCHOOL OF<br>MANAGEMENT

**INSTITUT FÜR UNTERNEHMENSRECHNUNG UND CONTROLLING**

# **Formvorschriften**

# für das Erstellen von Seminar- und Abschlussarbeiten

# **Inhaltsverzeichnis**

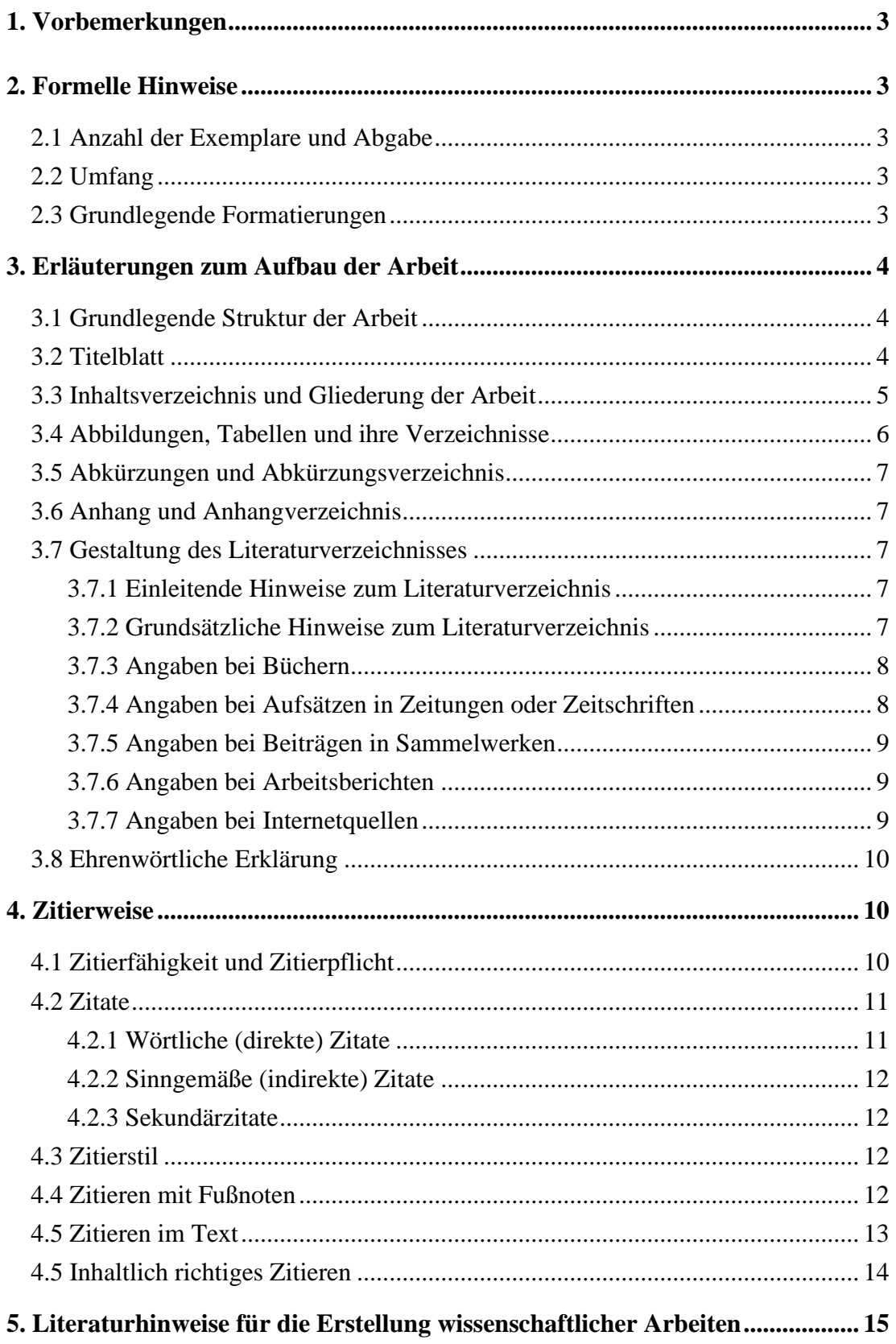

# <span id="page-2-0"></span>**1. Vorbemerkungen**

Die folgenden Hinweise beziehen sich auf das Anfertigen von Seminar-, Bachelor- und Masterarbeiten. Es handelt sich hierbei um verbindliche Anforderungen für eine ordnungsgemäße Arbeit.

# <span id="page-2-1"></span>**2. Formelle Hinweise**

# <span id="page-2-2"></span>**2.1 Anzahl der Exemplare und Abgabe**

Die **Seminararbeit** ist grundsätzlich in mehrfacher Ausfertigung zu erstellen. Genaue Anforderungen sind hierzu stets den Ankündigungen der Hauptseminare zu entnehmen. Darüber hinaus sind dem Betreuer über einen Cloud-Link [\(Anleitung für Sync&Share\)](https://doku.lrz.de/pages/viewpage.action?pageId=30081080) die zitierten Studien (sofern online verfügbar) zuzusenden.

Die **Bachelorarbeit** ist elektronisch (Word und PDF) am ISC fristgerecht (Abgabetag 12:00 Uhr) abzugeben. Genaue Anforderungen zu Bachelorarbeiten und Masterarbeiten sind einem Merkblatt des [ISC](https://www.isc.uni-muenchen.de/studiengaenge/bwl/index.html) zu entnehmen. Darüber hinaus sind dem Betreuer über einen Cloud-Link [\(Anleitung für Sync&Share\)](https://doku.lrz.de/pages/viewpage.action?pageId=30081080) die zitierten Studien (sofern online verfügbar), Datensätze und Code-Dateien zuzusenden.

Die **Masterarbeit** ist sowie elektronisch (Word und PDF) am ISC fristgerecht (Abgabetag 12:00 Uhr) abzugeben. Genaue Anforderungen zu Bachelorarbeiten und Masterarbeiten sind einem Merkblatt des [ISC](https://www.isc.uni-muenchen.de/studiengaenge/bwl/index.html) zu entnehmen. Darüber hinaus sind dem Betreuer über einen Cloud-Link [\(Anleitung für Sync&Share\)](https://doku.lrz.de/pages/viewpage.action?pageId=30081080) die zitierten Studien (sofern online verfügbar), Datensätze und Code-Dateien zuzusenden.

### <span id="page-2-3"></span>**2.2 Umfang**

Je nach Art der Arbeit gibt es einen Richtwert für den Umfang, welcher mit einer Toleranz von +/- 5 Prozent einzuhalten ist.

Für **Seminararbeiten** liegt der Richtwert bei 22.200, für **Bachelorarbeiten** bei 70.000 Zeichen **inkl. Fußnoten und Leerzeichen**, für **Masterarbeiten** liegt der Richtwert bei 120.000- 140.000 Zeichen.

Der jeweilige Richtwert bezieht sich auf die eigentliche Arbeit **ohne Verzeichnisse und Anhänge**, d.h. von der ersten Seite der Einleitung bis zur letzten Seite des Fazits. Allerdings zählen Tabellen und Abbildungen innerhalb des fortlaufenden Textes **nicht** zu den verfügbaren Zeichen. Tabellen sollen deshalb nicht als Bild in das Dokument eingefügt werden.

### <span id="page-2-4"></span>**2.3 Grundlegende Formatierungen**

Die Arbeit ist in Maschinenschrift (Proportionalschrift wie z.B. Times New Roman) anzufertigen. Die **Schriftgröße** soll für den Text 12 pt betragen. Für Fußnoten ist eine Schriftgröße von 10 pt zu wählen. Die Ausrichtung des Textes soll durchgehend im **Blocksatz** erfolgen und eine **Silbentrennung** soll zur Verbesserung de**s** Schriftbildes angewendet werden.

Im Text ist ein 1,5-zeiliger (entspricht in Word genau 20,3 pt), innerhalb der Fußnoten ein 1 zeiliger **Zeilenabstand** einzuhalten.

Die Arbeit soll im **DIN A4-Format** verfasst und einseitig beschrieben werden. Bei der konkreten Seitengestaltung müssen Korrekturränder berücksichtigt werden. Auf der linken Seite des Blattes ist ein **Seitenrand** von 2,5 cm, auf der rechten Seite von 4 cm einzuhalten. Der obere Seitenrand beträgt 3 cm (Seitenzahlen können höher stehen), der untere Rand 1 cm (in Ausnahmen auch bis zu 1,4 cm möglich).

Die Seiten werden durch Seitenzahlen im oberen Rand der jeweiligen Textseite nummeriert. Die Seiten der Gliederung, Abbildungs-, Anhangs- und Abkürzungsverzeichnisse werden **mit römischen Zahlen beziffert**. Mit der ersten Textseite beginnt die **arabische Nummerierung**. Diese endet mit der letzten Textseite, sodass ab dem Anhang die römische Nummerierung fortgesetzt wird.

Auf eine spezielle Kopfzeile kann verzichtet werden. Name des Verfassers sowie Thema der Arbeit sind lediglich auf der Titelseite (siehe *3.2 [Titelblatt](#page-3-2)*) anzugeben.

# <span id="page-3-0"></span>**3. Erläuterungen zum Aufbau der Arbeit**

#### <span id="page-3-1"></span>**3.1 Grundlegende Struktur der Arbeit**

Seminar-, Bachelor- sowie Masterarbeiten enthalten – in der nachstehenden Reihenfolge – folgende Bestandteile (Für Seminararbeiten **entfallen** die Punkte 1, 11 und 12):

- 1. Leeres Deckblatt
- 2. Titelblatt (vgl. 3.2)
- 3. Inhaltsverzeichnis (vgl. 3.3)
- 4. Ggf. Abbildungsverzeichnis (vgl. 3.4)
- 5. Ggf. Tabellenverzeichnis (vgl. 3.4)
- 6. Ggf. Anhangsverzeichnis (vgl. 3.6)
- 7. Ggf. Abkürzungsverzeichnis (vgl. 3.5)
- 8. Textteil
- 9. Ggf. Anhang (vgl. 3.6)
- 10. Literaturverzeichnis (vgl. 3.7)
- 11. Ehrenwörtliche Erklärung (vgl. 3.8)
- 12. Leeres Deckblatt

### <span id="page-3-2"></span>**3.2 Titelblatt**

Eine Vorlage für das Erstellen eines Titelblattes für **Bachelor- und Masterarbeiten** finden Sie auf den Internetseiten des ISC [\(http://www.isc.uni](http://www.isc.uni-muenchen.de/files/bwl/bwl_bachelor/pdfs/ba_deckblatt.pdf)[muenchen.de/files/bwl/bwl\\_bachelor/pdfs/ba\\_deckblatt.pdf](http://www.isc.uni-muenchen.de/files/bwl/bwl_bachelor/pdfs/ba_deckblatt.pdf) bzw. [https://www.isc.uni](https://www.isc.uni-muenchen.de/files/bwl/bwl_master/pdfs/musterdeckblatt_ma_20120620.pdf)[muenchen.de/files/bwl/bwl\\_master/pdfs/musterdeckblatt\\_ma\\_20120620.pdf\)](https://www.isc.uni-muenchen.de/files/bwl/bwl_master/pdfs/musterdeckblatt_ma_20120620.pdf).

Das Titelblatt für eine **Seminararbeit** ist folgendermaßen zu gestalten:

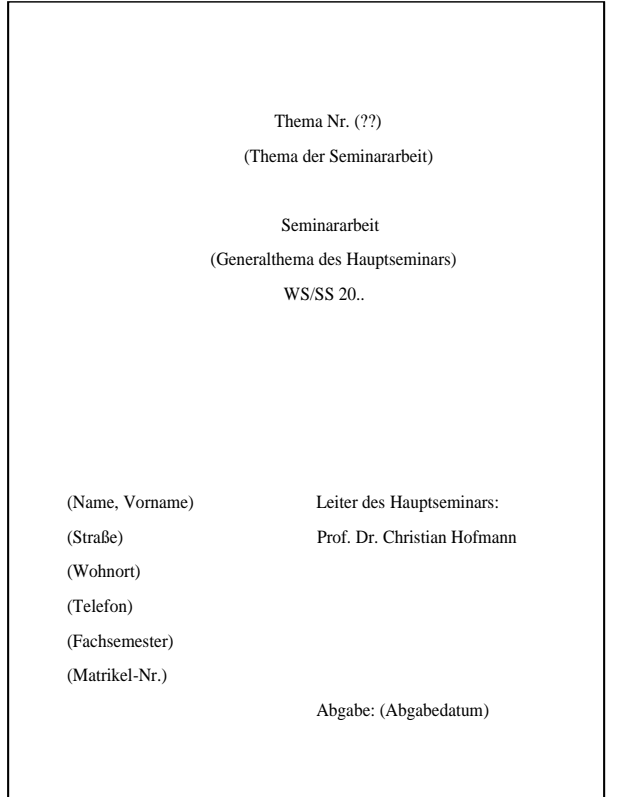

#### <span id="page-4-0"></span>**3.3 Inhaltsverzeichnis und Gliederung der Arbeit**

Das Inhaltsverzeichnis soll dem Lesenden eine erste Information über die wesentlichen Inhalte der Arbeit liefern und den logischen Aufbau ("roter Faden") verdeutlichen. Folgende Punkte sind bei der Gliederung der Arbeit zu beachten:

- Die Gliederung sollte nach dem **Dezimalsystem** erfolgen.
- Die einzelnen Gliederungspunkte sind mit den entsprechenden Seitenangaben zu versehen.
- Ein weiter untergliederter Punkt muss mindestens zwei Unterpunkte enthalten.
- Eine **übersichtliche** Gestaltung der Gliederung (z.B. durch Einrücken untergeordneter Gliederungspunkte) erleichtert den Überblick.
- Jeder Gliederungspunkt soll den Inhalt des betreffenden Abschnitts wiedergeben. Überschriften sollen **aussagefähig** sein, was durch Substantivierungen erreicht werden kann (z.B. "Kennzeichnung und Beurteilung des Input-Output-Modells" statt "Input-Output-Modell").
- Die Einleitung sowie das Fazit werden nicht untergliedert, sondern bestehen jeweils nur aus einem Gliederungspunkt.
- Inhaltlich gleichgewichtige Hauptpunkte sollen den gleichen formalen Rang innerhalb des Ordnungssystems der Gliederung besitzen.
- Das Inhaltsverzeichnis soll die Formatierungsvorschriften bzgl. Ränder, Zeilenabständen und Blocksatz wie die Textseiten aufweisen.
- Eine einheitliche Programmierung der Überschriftformatierung sowie eine automatische Erstellung des Inhaltsverzeichnisses sind empfehlenswert [\(Word-Anleitung zum](https://support.microsoft.com/de-de/office/einf%C3%BCgen-eines-inhaltsverzeichnisses-882e8564-0edb-435e-84b5-1d8552ccf0c0#:~:text=aktualisiert%20werden%20kann.-,Klicken%20Sie%20auf%20die%20Stelle%2C%20an%20der%20das%20Inhaltsverzeichnis%20eingef%C3%BCgt,Sie%20%22Inhaltsverzeichnis%20einf%C3%BCgen%22%20aus.)  [Inhaltsverzeichnis\)](https://support.microsoft.com/de-de/office/einf%C3%BCgen-eines-inhaltsverzeichnisses-882e8564-0edb-435e-84b5-1d8552ccf0c0#:~:text=aktualisiert%20werden%20kann.-,Klicken%20Sie%20auf%20die%20Stelle%2C%20an%20der%20das%20Inhaltsverzeichnis%20eingef%C3%BCgt,Sie%20%22Inhaltsverzeichnis%20einf%C3%BCgen%22%20aus.).

Im Folgenden sehen Sie eine beispielhafte Gliederung:

 List of Figures List of Abbreviations

- 1. Introduction
- 2. Theoretical analysis
	- 2.1 Definitions
	- 2.2 Hypothesis Development
- 3. Empirical Analysis
	- 3.1 Methodology
	- 3.2 Data Sample Description
	- 3.3 Descriptive Analysis
	- 3.4 Results
	- 3.5 Robustness Checks
- 4. Discussion
- 5. Conclusion Reference List
- Declaration of Honour

#### <span id="page-5-0"></span>**3.4 Abbildungen, Tabellen und ihre Verzeichnisse**

Abbildungen und Tabellen sollen in übersichtlicher Form den Text ergänzen. Daher sind nur solche Abbildungen und Tabellen zu verwenden, die **mittels Querverweisen oder Erläuterungen in den Text eingebunden** werden. Abbildungen und Tabellen, die für das Verständnis des Textes erforderlich sind und in einem direkten Bezug zum Text stehen, sollten in den laufenden Text aufgenommen werden. Bei Abbildungen und Tabellen, die lediglich eine verständnisunterstützende Funktion haben, ist zu prüfen, ob diese auch in den Anhang verlagert werden können.

Abbildungen im laufenden Text sind gesondert zu nummerieren und mit einem aussagefähigen Titel zu versehen. Sollten in mehreren Kapiteln mehrere Abbildungen vorhanden sein, so empfiehlt sich eine Nummerierung nach Kapitel (z.B. Abb. 2-1 für die erste Abbildung in Kapitel 2). Ist die Anzahl der Abbildungen hingegen eher gering und überschreitet in der Regel nicht eine Abbildung pro Kapitel, so empfiehlt sich eine durchgehende Nummerierung. Tabellen sind hingegen stets durchgängig zu nummerieren. Die Nummerierung von Abbildungen und Tabellen erfolgt unabhängig voneinander.

Die Quelle jeder Abbildung ist in einer Fußnote anzugeben. Die Abbildungen und Tabellen sollen möglichst bündig mit dem fortlaufenden Text eingefügt werden. Alle Abbildungen und Tabellen im laufenden Text sind unter ihrer Nummerierung mit der entsprechenden Seitenangabe in einem Abbildungs- bzw. Tabellenverzeichnis aufzuführen. Ein Abbildungsverzeichnis ist ab einer Zahl von drei Abbildungen zu erstellen und lässt sich automatisch einfügen und aktualisieren [\(Word-Anleitung für Abbildungs-](https://support.microsoft.com/de-de/office/einf%C3%BCgen-eines-abbildungsverzeichnisses-c5ea59c5-487c-4fb2-bd48-e34dd57f0ec1) und Tabellenverzeichnisse). Für Arbeiten, in denen umfangreicheres Datenmaterial in tabellarischer Form dargestellt wird, ist die Erstellung eines **Tabellenverzeichnisses** erforderlich. Für Abbildungs- und Tabellenverzeichnis gelten die gleichen Formatierungsvorschriften wie für die Textseiten.

#### <span id="page-6-0"></span>**3.5 Abkürzungen und Abkürzungsverzeichnis**

Im Text sollen Abkürzungen möglichst vermieden werden. Gestattet ist der Gebrauch von **geläufigen Abkürzungen** (z.B., etc., usw.). Diese sind **nicht** im Abkürzungsverzeichnis aufzuführen. **Nicht** zulässig sind dagegen Abkürzungen aus Bequemlichkeit, wie Info statt Information oder HP statt Homepage.

**Im Fachgebiet gebräuchliche Abkürzungen** sachlicher Art (z.B. HGB, IFRS oder IAS) können verwendet werden, müssen jedoch im Abkürzungsverzeichnis aufgeführt werden.

**Themenspezifische Abkürzungen** müssen nur bei ihrem ersten Auftreten ausgeschrieben werden, z.B. Subjective Performance Evaluation (SPE) oder Corporate Social Responsibility (CSR). Anschließend ist durchgängig die Abkürzung zu verwenden. Sie sind ebenfalls im Abkürzungsverzeichnis aufzuführen.

Bei Quellenangaben in Fußnoten oder im Literaturverzeichnis sind folgende Abkürzungen allgemein üblich und müssen daher nicht in das Abkürzungsverzeichnis aufgenommen werden:

Aufl., Bd., Diss., f. (folgende Seite), ff. (fortfolgende Seiten), Hrsg., Jg. (Jahrgang), o.J. (ohne Jahresangabe), o.O. (ohne Verlagsort), o.V. (ohne Verfasser), S., Sp. (Spalte), Verf., vgl., Vol. (Band), zit. nach.

### <span id="page-6-1"></span>**3.6 Anhang und Anhangverzeichnis**

In den Anhang werden diejenigen Materialien aufgenommen, die im Textteil der Arbeit den Argumentationsablauf stören würden, aber für dessen Verständnis unabdingbar sind, z.B. größere Tabellen, Fragebögen und Abbildungen, längere Formelableitungen, unveröffentlichte Quellen u.ä.

Alle Anhänge sind analog zu Abbildungen mit aussagefähigem Titel zu versehen, zu nummerieren und in ein gesondertes Anhangverzeichnis aufzunehmen.

Die Formatierungsvorschriften für den Anhang sind identisch mit den Vorschriften für die Textseiten.

### <span id="page-6-2"></span>**3.7 Gestaltung des Literaturverzeichnisses**

#### <span id="page-6-3"></span>**3.7.1 Einleitende Hinweise zum Literaturverzeichnis**

Eine gut strukturierte Literaturarbeit ist für eine wissenschaftliche Arbeit unabdingbar. Daher ist unbedingt darauf zu achten, von Beginn an die verwendete Literatur sauber zu strukturieren und zu pflegen.

Es empfiehlt sich die Nutzung eines **Literaturverwaltungsprogramms**. Die LMU stellt hierfür verschiedene Programme kostenlos zur Verfügung [\(Link zu den Programmen der LMU\)](https://www.ub.uni-muenchen.de/schreiben/literaturverwaltung/index.html). Bei der Verwendung eines solchen Programms, kann der Zitierstil voreingestellt werden. Dadurch lassen sich entsprechende Zitate einfach hinzufügen und das Literaturverzeichnis wird automatisch nach den Vorgaben des jeweiligen Zitierstils erstellt.

### <span id="page-6-4"></span>**3.7.2 Grundsätzliche Hinweise zum Literaturverzeichnis**

Im Literaturverzeichnis sind sämtliche herangezogenen Quellen in alphabetischer Reihenfolge nach Verfassern geordnet anzugeben. Mehrere Veröffentlichungen eines Verfassers werden chronologisch – mit dem ältesten Titel beginnend – untereinander aufgeführt.

Eine Untergliederung des Literaturverzeichnisses (z.B. nach Büchern, Zeitschriftenartikeln und Dissertationen) soll nicht vorgenommen werden.

Für als Beleg herangezogene Gespräche bzw. entsprechende Gesprächsprotokolle ist ein getrenntes Verzeichnis zu erstellen.

Quellen **ohne Verfasserangabe** erscheinen entsprechend im Alphabet unter "o.V." bzw. werden unter dem Namen der herausgebenden Institution (z.B. bei Geschäftsberichten, Werbebroschüren, Marktforschungsstudien) in das Literaturverzeichnis aufgenommen und auch so zitiert. Unveröffentlichtes Material erhält einen entsprechenden Vermerk, z.B. "unveröffentl. Diplomarbeit, Tübingen 2001".

Als Grundsatz ist bei sämtlichen Quellenangaben zu beachten, dass dem interessierten Leser das Auffinden der Quelle ermöglicht werden muss. In Einzelfällen empfiehlt es sich daher, **zusätzliche Angaben** aufzunehmen, z.B.:

- Name der Schriftenreihe

- Zusätze wie Vortrag, Diskussionsbeitrag usw.

Darüber hinaus sollte stets die Primärquelle verwendet werden und Sekundärquellen nur im Notfall herangezogen werden, wenn der Aufwand zur Beschaffung der Primärquelle nicht den Nutzen widerspiegelt.

Für die Quellenangaben im Literaturverzeichnis sind die in den nachfolgenden Abschnitten aufgeführten Angaben erforderlich.

# <span id="page-7-0"></span>**3.7.3 Angaben bei Büchern**

- Name(n) und ausgeschriebener Vorname(n) des (der) Verfasser(s), ggf. (Hrsg.) (akademische Grade und Titel werden nicht genannt)
- Kurztitel und/oder Erscheinungsjahr in Klammern:
- Titel einschließlich Untertitel,
- Evtl. Band,
- Auflage (entfällt bei der 1. Auflage),
- Erscheinungsort (bei mehr als drei Erscheinungsorten ist nur der erste mit dem Zusatz "u.a." oder "et al." anzugeben)
- Erscheinungsjahr

# Beispiel:

Hofmann, Christian (2001): Anreizorientierte Controllingsysteme, Budgetierungs-, Ziel- und Verrechnungspreissysteme, Stuttgart 2001.

Küpper, Hans-Ulrich und Hofmann, Christian (2002): Übungsbuch zu Produktion und Logistik, 2. Auflage, Landsberg/Lech 2002.

# <span id="page-7-1"></span>**3.7.4 Angaben bei Aufsätzen in Zeitungen oder Zeitschriften**

- Name(n) und ausgeschriebene(n) Vorname(n) des (der) Verfasser(s)
- Kurztitel und/oder Erscheinungsjahr in Klammern:
- Titel einschließlich Untertitel des Aufsatzes. Titel der Zeitung oder der Zeitschrift
- Heft (bei fortlaufender Seitennummerierung nicht unbedingt nötig, ebenso bei Tageszeitungen),
- Jahrgangsnummer in Klammern,
- erste und letzte Seitenzahl des Aufsatzes

# Beispiel:

Hofmann, Christian (2002): Gestaltung von Erfolgsrechnungen zur Steuerung von Verantwortungsbereichen. *Zeitschrift für Betriebswirtschaft* 72(11), 1177-1205.

# <span id="page-8-0"></span>**3.7.5 Angaben bei Beiträgen in Sammelwerken**

- Name(n) und ausgeschriebene(n) Vorname(n) des (der) Verfasser(s)
- Kurztitel und/oder Erscheinungsjahr in Klammern:
- Titel einschließlich Untertitel des Beitrages,
- in: Titel des Sammelwerks,
- hrsg. v. Vorname(n) und Name(n) des (der) Herausgeber(s)
- Auflage (entfällt bei der 1. Auflage),
- Erscheinungsort
- Erscheinungsjahr,
- erste und letzte Seitenzahl bzw. Spaltenzahl des Beitrages

## Beispiel:

Hofmann, Christian und Asseburg, Holger (2003): Cash Flow- and Inventory-Oriented Coordination of the Supply Chain, in: Supply Chain Management and Reverse Logistics, hrsg. v. Harald Dyckhoff, Richard Lackes und Joachim Reese, Berlin, Heidelberg 2003, S. 221-243.

# <span id="page-8-1"></span>**3.7.6 Angaben bei Arbeitsberichten**

- Name(n) und ausgeschriebene(n) Vorname(n) des (der) Verfasser(s)
- Kurztitel und/oder Erscheinungsjahr in Klammern:
- Titel einschließlich Untertitel des Beitrages,
- Universität,
- Jahr der vorliegenden Fassung

# Beispiel:

Hofmann, Christian und Pfeiffer, Thomas (2004): Verfügungsrechte und spezifische Investitionen: Steuerung über Budgets oder Verrechnungspreise?, Universität Hannover und Universität Wien 2004.

# <span id="page-8-2"></span>**3.7.7 Angaben bei Internetquellen**

Die Zitierfähigkeit von Internetquellen ist noch nicht eindeutig geklärt. Ferner existieren noch keine Standards für die Zitierweise von Onlineinhalten. Ein Verweis auf Onlineinhalte sollte nur dann erfolgen, wenn keine gedruckte Veröffentlichung vorliegt. Die Angaben von Internetquellen sind im Literaturverzeichnis **gesondert nach dem klassischen Literaturverzeichnis** aufzuführen. Bis auf weiteres sind folgende Angaben erforderlich:

- Name(n) und ausgeschriebene(n) Vorname(n) des (der) Verfasser(s)
- Kurztitel und/oder Erscheinungsjahr in Klammern:
- Titel einschließlich Untertitel des Beitrages,
- Online im Internet: URL,
- Abfrage: Datum, Uhrzeit,
- ggf. erste und letzte Seitenzahl des Beitrages

#### Beispiel:

o.V. (2005): DaimlerChrysler Nutzfahrzeuge erzielen 2004 einen Rekordabsatz, Online im Internet: http://www.daimlerchrysler.com/dccom/0,,0-5-7164-49-456325-1-0-0-0-0-0-65- 7164-0-0-0-0-0-0-0,00.html, Abfrage: 29.01.05, 17.04 Uhr

**Hinweis:** Wenn es sich jedoch um Arbeitspapiere (Working Paper) handelt, z.B. von SSRN, können diese wie Arbeitsberichte (siehe 3.7.5) im klassischen Literaturverzeichnis aufgeführt werden. In diesem Fall ist der Link zur Onlinequelle, sofern verfügbar, anzugeben.

#### <span id="page-9-0"></span>**3.8 Ehrenwörtliche Erklärung**

Bei allen Bachelor- und Masterarbeiten muss der Autor/die Autorin schriftlich bestätigen, dass die Arbeit selbstständig und ohne Verwendung anderer als der angegebenen Quellen und Hilfsmittel angefertigt wurde. Hierfür ist die Vorlage für eine ehrenwörtliche Erklärung zu verwenden, die von der Homepage des ISC heruntergeladen werden kann:

[https://www.isc.uni-muenchen.de/files/bwl/bwl\\_bachelor/pdfs/ehrenwoertl\\_erkl\\_.pdf](https://www.isc.uni-muenchen.de/files/bwl/bwl_bachelor/pdfs/ehrenwoertl_erkl_.pdf) Die ehrenwörtliche Erklärung muss zudem unterschrieben werden!

Bei Seminararbeiten ist keine ehrenwörtliche Erklärung erforderlich.

# <span id="page-9-1"></span>**4. Zitierweise**

#### <span id="page-9-2"></span>**4.1 Zitierfähigkeit und Zitierpflicht**

Zitate sind wörtlich oder sinngemäß übernommene Aussagen anderer Autoren. Sämtliche Zitate sind als solche kenntlich zu machen.

**Zitierfähig** ist grundsätzlich nur das, was vom Lesenden (insbesondere bei der Korrektur) nachvollzogen und überprüft werden kann.

Dies ist bei Veröffentlichungen der Fall. Unveröffentlichte, nicht allgemein zugängliche Quellen (z.B. statistisches Material einer Unternehmung) sind als Anlagen zusammen mit der wissenschaftlichen Arbeit einzureichen und dann ebenfalls zitierfähig. Vor der Verwendung derartiger Quellen ist allerdings die Genehmigung des Urhebers einzuholen.

Mündliche Aussagen (z.B. bei Interviews) sind nur auf der Grundlage von Gesprächsprotokollen zitierfähig, die im Quellenverzeichnis auszuweisen sind. Ob ein genaues Transkript erforderlich ist oder eine stichpunktartige Darstellung der wichtigsten Inhalte des Gesprächs ausreicht, ist im Einzelnen mit dem Betreuer abzuklären.

Nicht zitierfähig sind z.B. Repetitorien, Vorlesungsskripte und selbst angefertigte oder von Arbeitsgruppen verfasste Manuskripte.

Werden Gedanken anderer Autoren wörtlich oder sinngemäß übernommen, so besteht die Verpflichtung, dies durch Zitate ersichtlich zu machen. Ein Verstoß gegen diese **Zitierpflicht** wird als schwerwiegend angesehen und führt – selbst bei ansonsten zufrieden stellender Bearbeitung des Themas – zur Bewertung der Arbeit als "nicht ausreichend".

# <span id="page-10-0"></span>**4.2 Zitate**

# <span id="page-10-1"></span>**4.2.1 Wörtliche (direkte) Zitate**

Durch wörtliche Zitate werden Sätze, Satzteile, Begriffe, Definitionen etc. im Wortlaut übernommen. Ein Verzicht auf die Kennzeichnung wörtlicher Zitate stellt einen besonders schwerwiegenden Formfehler dar und führt zu der Bewertung "nicht ausreichend". Am Anfang und am Ende jedes wörtlichen Zitates sind Anführungszeichen zu setzen. Wörtliche Zitate müssen exakt mit dem Originaltext übereinstimmen. Wörtliche Zitate können auch in Englisch wiedergegeben werden und brauchen nicht übersetzt zu werden. Längere wörtliche Zitate sollten vermieden werden. Grundsätzlich sollte stets geprüft werden, ob nicht eine sinngemäße Wiedergabe in eigenen Worten (indirektes Zitat) zweckmäßiger ist.

Folgende Ausnahmen sind bei der Wiedergabe eines Originaltextes zulässig:

- **Zitatauslassungen** und **Zitatunterbrechungen:** Um ein Zitat grammatikalisch in die eigenen Ausführungen einzupassen oder um unwesentliche Zwischenteile des Satzes wegzulassen, müssen die entsprechenden Stellen Punkte kenntlich gemacht werden:
	- Auslassungen im Text:  $(...)$
	- Änderungen von Wörtern hinsichtlich der Grammatik: z.B. [s] oder []. Beispiele:
		- Unter Beschäftigungsabweichung versteht man die "Differenz zwischen Soll- und verrechneten Plankosten".<sup>1</sup>
		- "Als Zielgröße verwendet man (...) meist den Kapital- oder den Endwert."<sup>2</sup>
		- "durch welche die Prozessmenge<sup>[]</sup> quantitativ erfasst [wird]"<sup>3</sup>
- **Zitaterweiterungen:** Wird ein zitierter Satz durch eigene erklärende Anmerkungen erweitert, so sind diese in Klammern zu setzen und mit dem Zusatz "Anm. d. Verf." bzw. "A.d.V." zu versehen.

Beispiel:

"Mit ihnen (übergreifende Koordinationsinstrumente, A.d.V.) wird eine Koordination der Führung und daher eine umfassende Steuerung der Unternehmung erreicht."<sup>4</sup>

• **Hervorhebungen:** Hervorhebungen im zitierten Text sollten grundsätzlich übernommen werden. Bei eigenen Hervorhebungen ist die entsprechende Stelle mit dem Zusatz (Hervorh. d. Verf.) zu kennzeichnen.

Wörtliche Zitate aus Quellen in englischer Sprache können übersetzt oder im Originalwortlaut angegeben werden. Die Technik des Zitierens ist die gleiche wie bei Zitaten aus deutschsprachiger Literatur. Wörtliche Zitate aus Quellen in fremder, aber nicht englischer Sprache sind

 $1$  Breid (1995), S. 5.

<sup>2</sup> Küpper (1991), S. 5.

<sup>&</sup>lt;sup>3</sup> Schweitzer et al. (2016, S. 585f.

<sup>4</sup> Küpper (1997), S. 26.

zu übersetzen. Die zugehörige Fußnote ist um die Angabe des fremdsprachigen Originaltextes (in Klammern und Anführungszeichen) zu ergänzen.

#### <span id="page-11-0"></span>**4.2.2 Sinngemäße (indirekte) Zitate**

Durch ein sinngemäßes Zitat erfolgt keine wörtliche, sondern eine inhaltliche Wiedergabe der zitierten Textstelle. Nachdem auch hier fremde Gedanken und Ausführungen verwendet werden, sind diese durch eine Quellenangabe kenntlich zu machen. Die dazugehörige Fußnote beginnt mit Vgl., Vgl. hierzu, Vgl. zum folgenden, Vgl. hierzu und zum folgenden, u.ä. Der Umfang der sinngemäßen Übernahme muss dabei aus der Fußnote deutlich hervorgehen.

#### <span id="page-11-1"></span>**4.2.3 Sekundärzitate**

Von Sekundärzitaten wird gesprochen, wenn wörtlich oder sinngemäß nicht aus dem Originaltext eines Verfassers A, sondern aus dem Text eines Verfassers B zitiert wird, der wiederum selbst Verfasser A zitiert hat.

Grundsätzlich ist dies nicht gestattet. Jedes Zitat (direkt oder indirekt), das nicht selbst recherchiert wurde, muss anhand der Originalquelle überprüft werden.

Sollte trotz intensiver Nachforschungen der Originaltext nicht mit vertretbarem Aufwand beschafft werden können, ist ausnahmsweise ein Sekundärzitat möglich, dass durch den Hinweis "zit. nach" in der Fußnote kenntlich gemacht werden muss.

#### <span id="page-11-2"></span>**4.3 Zitierstil**

Der gewählte Zitierstil soll im ganzen Dokument einheitlich verwendet werden. Es ist zu wählen zwischen Zitieren mit Fußnoten oder alternativ Zitieren im Text mit dem Zitierstil der American Psychological Association (hierbei ist stets die aktuelle Version zu verwenden; aktuell APA-7). Deren ausführliche Vorschriften finden Sie hier: [https://files.taylorandfrancis.com/tf\\_APA.pdf.](https://files.taylorandfrancis.com/tf_APA.pdf)

Unabhängig von der Wahl des Zitierstils im Text ist das Literaturverzeichnis nach den Vorgaben in Kapitel 3.7. zu erstellen.

#### <span id="page-11-3"></span>**4.4 Zitieren mit Fußnoten**

Die Zitierweise mit Fußnoten erfolgt im Text durch eine hochgestellte Zahl an einer geeigneten Stelle und durch die Angabe der Quelle in der Fußnote. **Fußnoten** erfüllen im Wesentlichen zwei Funktionen: Zum einen dienen sie der Quellenangabe sämtlicher auf der Textseite verwendeter Zitate. Zum anderen können in Fußnoten zusätzliche, sachbezogene Anmerkungen des Verfassers aufgenommen werden, die inhaltlich zwar als Ergänzung zum Text fungieren, den gedanklichen Ablauf im Text jedoch stören könnten.

Fußnoten sind durch einen ca. 5 cm langen Strich (Zitierstrich) vom Text der entsprechenden Seite abzugrenzen. Jede Fußnote muss auf derjenigen Seite stehen, zu deren Text sie gehört. Die Nummerierung erfolgt fortlaufend. Jede Fußnote ist mit Großschreibung zu beginnen und endet mit **einem Punkt**. Die Fußnoten sollten eine Schriftgröße von 10pt aufweisen und mit dem Blocksatz ausgerichtet sein. Der Zeilenabstand soll einfach sein.

Generell sind Fußnoten weder am Satzanfang noch am Ende von Überschriften möglich. Die Beschriftung von Abbildungen sollten jedoch mit Fußnoten versehen werden, wenn auf eine Quelle hingewiesen werden muss.

Bei Verwendung der **Kurzbelegtechnik** werden Nachname und und Erscheinungsjahr sowie die Seitenangabe in der Fußnote angeführt. Das Erscheinungsjahr wird in Klammern gesetzt. Werden mehrere Titel eines Verfassers im selben Jahr in der Arbeit verwendet, so sind hinter das Erscheinungsjahr der Zusatz a,b,c,...zu setzen.

Beispiele:

- 1. Küpper (2001), S.44.
- 2. Hofmann (2010a), S. 452.
- 3. Hofmann (2010b), S. 385.

Hinsichtlich der Gestaltung der Fußnoten bei Quellenangaben seien noch folgende Aspekte angesprochen:

- Geht die Textstelle über mehrere Seiten, so sind jeweils die erste und die letzte Seite des zitierten Abschnitts, verbunden durch einen Bindestrich, anzugeben (z.B. S. 450-454). Geht die zitierte Textstelle nur über zwei Seiten, so wird dies durch ein "f" angegeben (z.B. S. 450f). In keinem Fall ist die eine Seitenangabe mit angefügtem "ff" zur Kennzeichnung von mehr als zwei Seiten zulässig, da eine genaue Identifikation der Textstelle dann nicht mehr möglich ist.
- Handelt es sich bei einer Quelle um mehr als zwei Autoren, so genügt es, nur den ersten mit dem Zusatz "u.a." bzw. "et al." anzugeben. Dieses gilt nicht für das Literaturverzeichnis.

# <span id="page-12-0"></span>**4.5 Zitieren im Text**

Die Zitierweise nach APA erfolgt direkt im Text. Dabei sind zum einen die erzählende und zum anderen die parenthetische Form möglich.

Bei der erzählenden Form sind die Autoren in den Fließtext mit eingebunden: Beispielsweise:

- Dieses Phänomen tritt, laut Singh und Harris (2018), häufig in der Natur auf.
- Im Jahr 2018 berichteten Singh und Harris über die Häufigkeit, mit der dieses Phänomen in der Natur auftritt.

Bei der parenthetischen Form sind die Autoren nicht direkter Bestandteil des Textes. Sie werden am Ende des Zitates in runden Klammern zusammen mit der entsprechenden Jahreszahl **vor dem Satzzeichen** eingefügt.

Beispielsweise:

• Dieses Phänomen tritt in der Natur häufig auf (Singh & Harris, 2018).

Bei direkten wörtlichen Zitaten ist zudem die Seitenzahl hinter dem Jahr hinzuzufügen: (Singh & Harris, 2018, S. 33)

Die detaillierteren Richtlinien finden Sie hier: [https://files.taylorandfrancis.com/tf\\_APA.pdf](https://files.taylorandfrancis.com/tf_APA.pdf)

#### <span id="page-13-0"></span>**4.5 Inhaltlich richtiges Zitieren**

Sowohl wörtliche als auch sinngemäße Zitate müssen die Meinung des zitierten Autors zutreffend zum Ausdruck bringen und im richtigen Zusammenhang stehen. Es gilt als grober Verstoß gegen die Regeln sorgfältigen wissenschaftlichen Arbeitens, wenn eine aus dem Zusammenhang gerissene Formulierung eines Autors als Beleg für eine von diesem nicht vertretene Meinung verwendet wird. Weiterhin sollte bei Büchern stets die aktuelle Auflage als Zitatquelle herangezogen werden, da nicht ausgeschlossen werden kann, dass der betreffende Autor in einer neueren Auflage eine andere, ggf. revidierte Auffassung vertritt.

# <span id="page-14-0"></span>**5. Literaturhinweise für die Erstellung wissenschaftlicher Arbeiten**

Bänsch, Axel: Wissenschaftliches Arbeiten: Seminar- und Diplomarbeiten, 8. Aufl., München 2003.

Jacob, Rüdiger: Wissenschaftliches Arbeiten: eine praxisorientierte Einführung für Studierende der Sozial- und Wirtschaftswissenschaften, Opladen 1997.

Peterßen, Wilhelm H.: Wissenschaftliche(s) Arbeiten. Eine Einführung für Schule und Studium, München und Wien 1999.

Preißner, Andreas: Wissenschaftliches Arbeiten, 2. Aufl., München 1998.

Theisen, Manuel R.: Wissenschaftliches Arbeiten: Technik-Methodik-Form, 12. neu bearbeitete Aufl., München 2004.

Thomson, William: A Guide for the Young Economist – Writing and Speaking Effectively about Economics, Cambridge 2001.